## **INCLUDE{"page"} -- include other topic or web page**

- Merges the content of a specified page into the current one before rendering.
- Syntax: %INCLUDE{"page" ...}%
- Supported parameters:

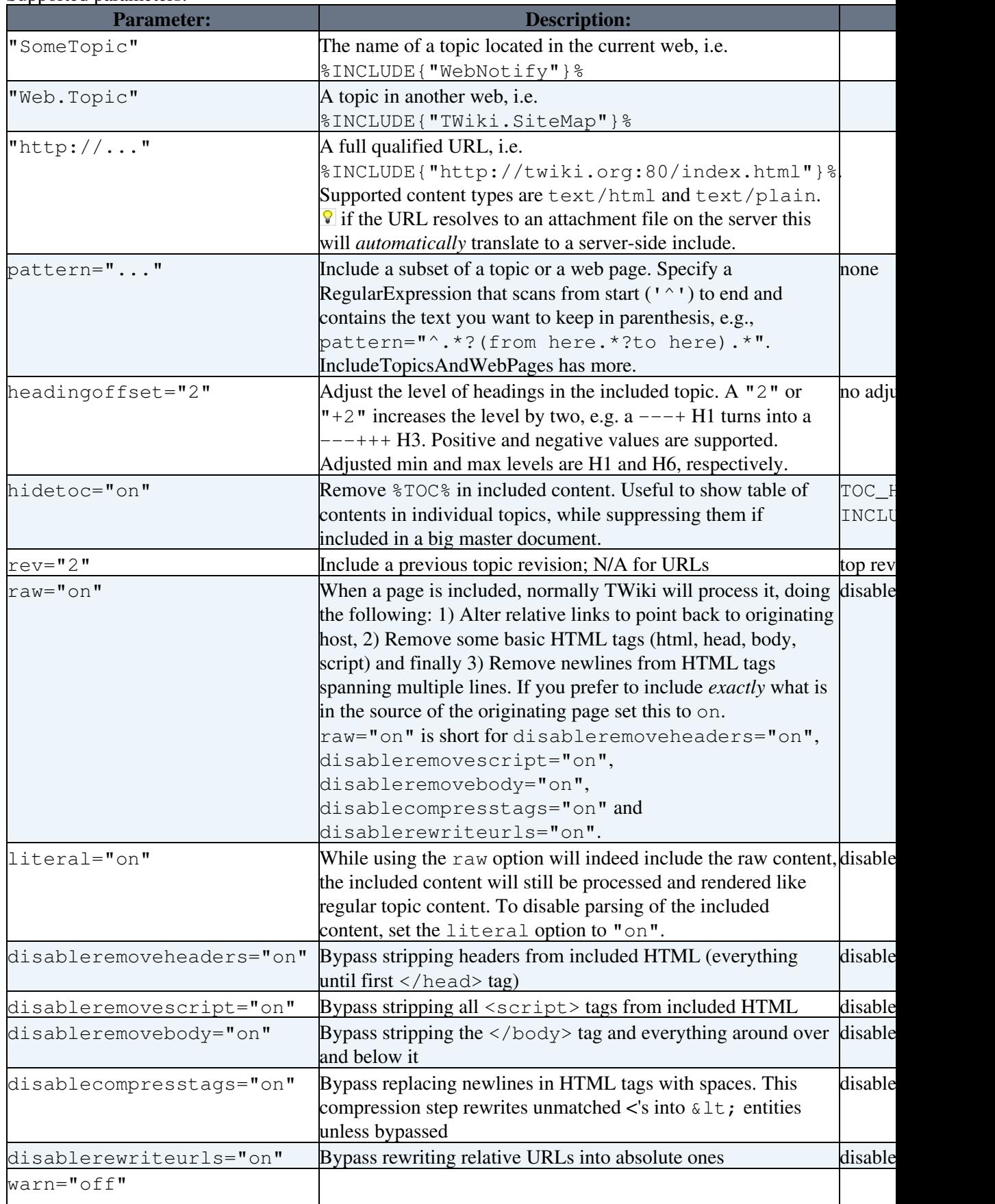

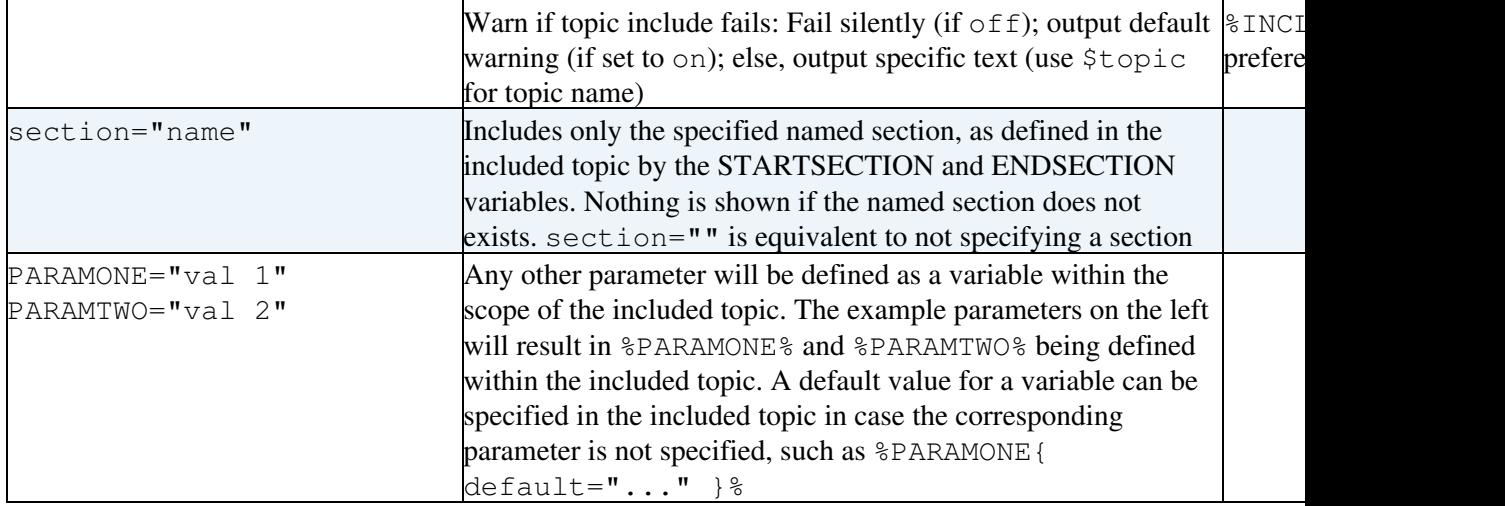

• Security Considerations:

The ability to INCLUDE arbitrary URLs, such as ♦

%INCLUDE{"http://www.google.com/"}% is turned **off** by default. To turn this on, ask your TWiki administrator to enable the {INCLUDE}{AllowURLs} flag in the *Security setup* section of configure.

- JavaScript in included web pages is filtered out as a security precaution per default. Disable ♦ filtering with raw or disableremovescript parameter.
- Examples: See [IncludeTopicsAndWebPages](https://wiki-igi.cnaf.infn.it/twiki/bin/view/TWiki/IncludeTopicsAndWebPages)
- Related: [BASETOPIC](https://wiki-igi.cnaf.infn.it/twiki/bin/view/TWiki/VarBASETOPIC), [BASEWEB](https://wiki-igi.cnaf.infn.it/twiki/bin/view/TWiki/VarBASEWEB), [INCLUDINGTOPIC,](https://wiki-igi.cnaf.infn.it/twiki/bin/view/TWiki/VarINCLUDINGTOPIC) [INCLUDINGWEB,](https://wiki-igi.cnaf.infn.it/twiki/bin/view/TWiki/VarINCLUDINGWEB) [STARTINCLUDE](https://wiki-igi.cnaf.infn.it/twiki/bin/view/TWiki/VarSTARTINCLUDE), [STOPINCLUDE](https://wiki-igi.cnaf.infn.it/twiki/bin/view/TWiki/VarSTOPINCLUDE), [STARTSECTION,](https://wiki-igi.cnaf.infn.it/twiki/bin/view/TWiki/VarSTARTSECTION) [ENDSECTION](https://wiki-igi.cnaf.infn.it/twiki/bin/view/TWiki/VarENDSECTION), [TOC,](https://wiki-igi.cnaf.infn.it/twiki/bin/view/TWiki/VarTOC2) [IncludeTopicsAndWebPages,](https://wiki-igi.cnaf.infn.it/twiki/bin/view/TWiki/IncludeTopicsAndWebPages) [ParameterizedVariables](https://wiki-igi.cnaf.infn.it/twiki/bin/view/TWiki/ParameterizedVariables)

This topic: TWiki > VarINCLUDE Topic revision: r8 - 2011-04-14 - TWikiContributor

**TWiki** [C](http://twiki.org/)opyright © 1999-2023 by the contributing authors. All material on this collaboration platform is the property of the contributing authors.

Ideas, requests, problems regarding TWiki? [Send feedback](mailto:grid-operations@lists.cnaf.infn.it?subject=TWiki%20Feedback%20on%20TWiki.VarINCLUDE)

*Note:* Please contribute updates to this topic on TWiki.org at [TWiki:TWiki.VarINCLUDE](http://twiki.org/cgi-bin/view/TWiki/VarINCLUDE).